## SAP ABAP table ECRM\_SI\_TSPA {Service Industries: Settings for Service Types}

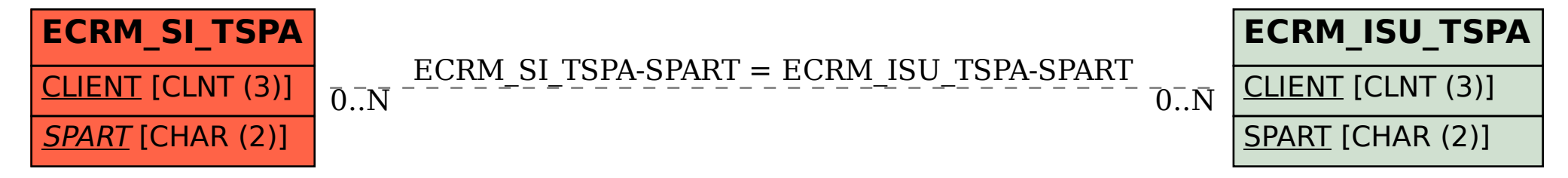